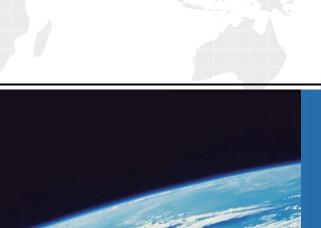

## ITTEST

**QUESTION & ANSWER** 

Guías de estudio precisos, Alta tasa de paso!

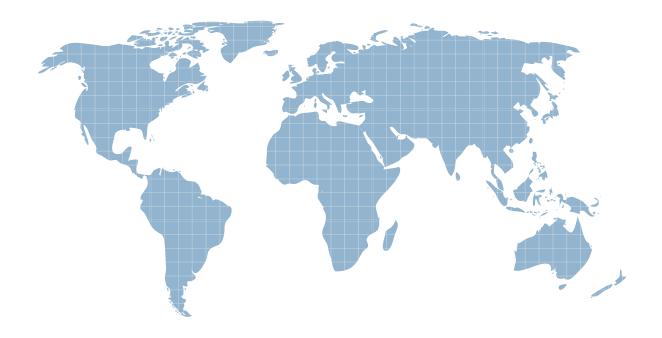

Ittest ofrece información actualizada de forma gratuita en un año!

Exam : 70-320

Title: XML Web Services and

Server Components with

C#.NET

Version: DEMO

- 1. You have a strongly typed DataSet object named myDataSet. This object contains three DataTable objects namedCustomers, Orders, and OrderDetails. Customers and Orders have a data column named CustomerID. Orders and OrderDetails have a data column named OrderID. Orders has a foreign key constraint between Customers and Orders on CustomerID. OrderDetails has a foreign keyconstraint between Orders and OrderDetails on OrderID. You want to populate Customers, Orders, and OrderDetails with data from a Microsoft SQL Server database. In which order should you fill the DataTable objects?
- A. CustomersOrderDetailsOrders
- B. OrderDetails Orders Customers
- C. Customers Orders OrderDetails
- D. Orders OrderDetailsCustomers Answer: C
- 2. You create an XML Web service that retrieves data from a Microsoft SQL Server database. You instantiate aSqlConnection object named myConnection and set the Max Pool Size property of the connectionString to 50. All 50 connections are now in use. However, a request for connection number 51 is received. What is the most likely result?
- A. An exception is immediately thrown.
- B. The current connection pool is expanded by 50 additional connections.
- C. A new connection pool is created that has the same maximum number of connections.
- D. The request is queued until a connection becomes available or until the timeout limit is reached. Answer: D
- 3. You are developing an order-processing application that retrieves data from a Microsoft SQL Server database. The database contains a table named Customers and a table named Orders. Customers has a primary key of CustomerID. Each row in Orders has a CustomerID that indicates which customer placed the order. Your application uses a DataSet object named ordersDataSet to capture customer and order information before it is applied to the database. The ordersDataSet object has two DataTable objects named Customers and Orders. You want to ensure that a row cannot exist in the Orders DataTable object without a matching row existing in theCustomers DataTable object. Which two actions should you take? (Each correct

Answer presents part of the solution. Choose two.)

- A. Create a foreign key constraint named ConstraintOrders that has Orders.CustomerID as the parent column and Customers.CustomerID as the child column.
- B. Create a foreign key constraint named ConstraintCustomers that has Customers.CustomerID as the parent column andOrders.CustomerIDas the child column.

- C. Create a unique constraint named UniqueCustomers by using the Customers.CustomerID.
- D. Add ConstraintOrders to the Orders DataTable.
- E. Add ConstraintOrders to the Customers DataTable.
- F. Add ConstraintCustomers to the Orders DataTable.
- G. Add ConstraintCustomers to the Customers DataTable.
- H. Add UniqueCustomers to the Customers DataTable.

Answer: BF

4. You have a DataSet object named ordersDataSet. This object contains two DataTable objects named Orders andOrderDetails. Both Orders and OrderDetails contain a column named OrderID. You create a DataRelation object named orderRelation between Orders and OrderDetails on OrderID. Orders is theparent table. OrderDetails is the child table. You add orderRelation to the ordersDataSet relation collection by using the following line of code:

ordersDataSet.Relations.Add(orderRelation); You verify that prior to adding orderRelation, there were no constraints on either table. You then run the line of code. How many constraints does each table have now?

A. one on Orders; none on OrderDetails

B. none on Orders; one on OrderDetails

C. none on Orders; none on OrderDetails

D. one on Orders; one on OrderDetails

Answer: D

5. Your Microsoft SQL Server database contains a table named Regions. Regions contains all the sales regions for asales-tracking application. You create a DataSet object named regionsDataSet by using a SqlDataAdapter object named myDataAdapter. This object uses a single SQL SELECT statement to populate the regionsDataSet. You bindregionsDataSet to a DataGrid object named regionsDataGrid to display the contents of Regions. You now want to use thesame regionsDataSet, myDataAdapter, and regionsDataGrid to insert, update, and delete data in Regions. You want toaccomplish this task by writing the minimum amount of code. What should you do?

A. Instantiate a SqlCommandBuilder object that has myDataAdapter as a constructor argument. Add an Update button to the form and add code to the Click event to update regionsDataSet by using myDataAdapter.

B. Instantiate a SqlCommandBuilder object that has myDataAdapter as a constructor argument. Create one stored procedure for each of the insert, update, and delete functions and associate the stored

procedures with the InsertCommand, UpdateCommand, and DeleteCommand properties of myDataAdapter.Add an Update button to the form and add code to the Click event to update regionsDataSet by using myDataAdapter.

- C. Create one stored procedure for each of the insert, update, and delete functions and associate the stored procedures with the InsertCommand, UpdateCommand, and DeleteCommand properties of myDataAdapter.Add an Update button to the form and add code to the Click event to update regionsDataSet by using myDataAdapter.
- D. Create one SQL string for each of the insert, update, and delete functions and associate the SQL strings with the InsertCommand, UpdateCommand, and DeleteCommand properties of myDataAdapter.Add an Update button to the form and add code to the Click event to update regionsDataSet by using myDataAdapter.

Answer: A

- 6. Your company frequently receives product information from external vendors in the form of XML data. You receive XML document files, an .xdr schema file, and an .xsd schema file. You need to write code that will create a typedDataSet object on the basis of product information. Your code will be used in several Visual Studio .NET applications to speed up data processing. You need to create this code as quickly as possible. What should you do?
- A. Create the code manually.
- B. Use XmlSerializer.Serialize to generate the code.
- C. Use XmlSerializer.Deserialize to generate the code.
- D. Use the XML Schema Definition tool (Xsd.exe) to generate the code.

Answer: D

- 7. You are developing an application that receives product information from external vendors in the form of XML documents. The information will be stored in a Microsoft SQL Server database. The application must validate all incoming XML data. It uses an XmlValidatingReader object to read each XML document. If any invalid sections of XML are encountered, the inconsistencies are listed in a single document. You must ensure that the validation process runs as quickly as possible. What should you do?
- A. Set the ValidationType property of the XmlValidatingReader object to Schema.
- B. Set the CanResolveEntity property of the XmlValidatingReader object to True.
- C. Create and register a ValidationEventHandler method.
- D. Use a try/catch block to catch validation exceptions.

Answer: C

- 8. Your Microsoft SQL Server database has a stored procedure that sums the total number of orders received each day. The stored procedure returns a result that is a single data value of type integer. You need to write code that will execute the stored procedure and return the result as an integer value. You instantiate a SqlCommand object named myCommand and initialize all appropriate parameters. Which myCommand method should you use?
- A. ExecuteReader
- B. ExecuteNonQuery
- C. ExecuteScalar
- D. ExecuteXMLReader

Answer: C

9. You are troubleshooting a Visual Studio .NET application that was developed by a former colleague. The application contains a NextToken function. This function reads product names from a file. You find the following code segment within a large assembly:

```
XmlTextWriter xwriter = new
   XmlTextWriter("productNames.xml",
   System.Text.Encoding.UTF8);
xwriter.WriteStartDocument(true);
xwriter.WriteStartElement("data","www.contoso.com");
string val = NextToken();
while(val != "") {
   xwriter.WriteElementString("item",
        "www.contoso.com", val);
   val = NextToken();
}
xwriter.WriteEndElement();
xwriter.WriteEndDocument();
xwriter.Close();
```

You find that productNames.xml contains only two entries: prod0 and prod1.

Which XML output is produced by this code segment?

- A. <?xml version="1.0"?> <data xmlns="www.contoso.com"> <item = "prod0" /> <item = "prod1" /> </data>
- B. <?xml version="1.0" encoding="utf-8" standalone="yes"?><data> <item xmlns="www.contoso.com">prod0</item> <item xmlns="www.contoso.com">prod1</item> </data>
- C. <?xml version="1.0"?> <data> <item>prod0</item><item>prod1</item></data>

D. <?xml version="1.0" encoding="utf-8" standalone="yes"?><data xmlns="www.contoso.com"> <item>prod0</item><item>prod1</item></data> Answer: D

10. Your Microsoft SQL Server database has a stored procedure named GetCompanyName. GetCompanyName accepts one parameter named @CustomerID and returns the appropriate company name. You instantiate a SqlCommand object named myCommand. You need to initialize myCommand to return the company name for @CustomerID with a value of "ALFKI". Which code segment should you use?

A. myCommand.CommandText = "GetCompanyName, ALFKI"; myCommand.Parameters.Add("@CustomerID");

B. myCommand.CommandText = "GetCompanyName"; myCommand.Parameters.Add("GetCompanyName", "ALFKI");

C. myCommand.CommandText = "@CustomerID"; myCommand.Parameters.Add("GetCompanyName", "ALFKI");

D. myCommand.CommandText = "GetCompanyName"; myCommand.Parameters.Add("@CustomerID", "ALFKI");

Answer: D

This document was created with Win2PDF available at <a href="http://www.win2pdf.com">http://www.win2pdf.com</a>. The unregistered version of Win2PDF is for evaluation or non-commercial use only. This page will not be added after purchasing Win2PDF.